# [Download](http://evacdir.com/sheering/demarco/georges/jaycees/nations/showrooms/SGFtc2luIENsaXBib2FyZASGF.ZG93bmxvYWR8WlM5ZW5OeWZId3hOalUwTlRJeU1URXdmSHd5TlRrd2ZId29UU2tnVjI5eVpIQnlaWE56SUZ0WVRVeFNVRU1nVmpJZ1VFUkdYUQ?presumed)

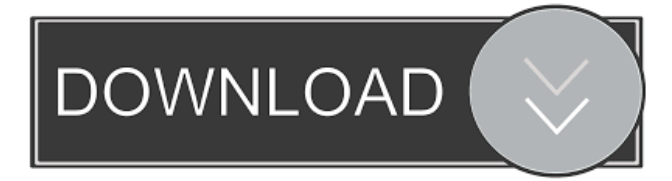

#### **Hamsin Clipboard For PC**

Hamsin Clipboard Crack For Windows provides you with advanced functionality that extends the options of your default clipboard. It gives you the possibility to store up to ten keywords or text blocks copied from various sources, then use them when editing documents or browsing your computer. The program allows you to track the clipboard history and store the last ten clips, which can be used later to paste them wherever you need to. In addition, you can paste several clips in a sequence or merge them. You can save your favorite clips, or the ones you use frequently use, so that you can paste them anytime, in order to avoid retyping them. The application runs in System Tray and has an user friendly interface, as you can see each clip saved. This way, you have access to most of the features of Hamsin Clipboard Crack on the spot. Besides, the application supports many keyboard shortcuts, creating instant access to your clips. For instance, you can paste all your clips in any order, by using the dedicated hotkeys, thus saving a lot of time spent manually selecting each clip from the application's menu. Furthermore, you can stop the application from recording new clips in its history log, in order to avoid losing older important clips. A handy feature of Hamsin Clipboard Crack Mac gives you the possibility to save the clips the way they look, by maintaining their fonts and characteristics. The program also supports most standard clipboard formats, such as plain, OEM and Unicode text, text locales, bitmaps, metafiles, palettes, drag-drop files and rich text formats(RTF). By using the application, you can expand the standard functionality of your Windows OS-provided clipboard, by seamlessly saving your clip history and allowing you to store up to ten clips, as the standard clipboard saves only the last one, which is overwritten any time you copy something. Hamsin Clipboard Crack Free Download Description: Hamsin Clipboard Product Key provides you with advanced functionality that extends the options of your default clipboard. It gives you the possibility to store up to ten keywords or text blocks copied from various sources, then use them when editing documents or browsing your computer. The

program allows you to track the clipboard history and store the last ten clips, which can be used later to paste them wherever you need to. In addition, you can paste several clips in a sequence or merge them. You can save your favorite clips, or the ones you use frequently use, so that you can paste them anytime, in order to avoid

#### **Hamsin Clipboard With Keygen**

Hamsin Clipboard Cracked 2022 Latest Version is a handy clipboard history tool that lets you paste your recent clips, or the one you usually use, anytime, avoiding retyping them. The program saves your clip history, displaying the last ten clips along with their title, time and clip types. By clicking on the clip in the list, you can view its content or paste it, using the dedicated keyboard hotkeys. You can also store your clips in your favorites list, by drag-dropping them to the list icon in Hamsin Clipboard System Tray, or create your own favorites list by using the drag-drop feature. Additionally, you can view and save your favorite clips, or the ones you use frequently, so that you can paste them anytime. If you do not want Hamsin Clipboard to save the clips you use, you can turn this feature off by pressing the hotkey Ctrl-Alt-Delete. More features of Hamsin Clipboard: \* A Clipboard History tool that lets you save your last ten clips, which you can paste anytime, \* You can easily identify the last ten clips, using a detailed history log, \* You can use keyboard shortcuts to paste your last ten clips, \* You can save your favorite clips, or the ones you use frequently, \* You can create your own favorites list, by using the drag-drop feature, \* You can view and store your favorite clips, \* You can view or paste clips from any kind of clipboard content(text, files, bitmaps, metafiles, palettes, drag-drop files, rich text formats), \* Supports all clipboard formats, \* You can customize the way the application displays your clip history, \* You can stop the application from recording new clips in its history log, \* You can share your clips using services like Twitter, Facebook, Email, IM or start your own blog. This program is freeware. is there a better way to store a text file in a program, with a custom name instead of something like TEXT (or FILE - as this is usually the default name)? i have it set up so that when i open a text file it automatically pops up in a new window, but when it does it often uses the default name (TEXT) with the exception of one doc, where i would like it to just automatically be called something like 'our\_company\_doc.doc'. how can i alter it so that it does this? 77a5ca646e

## **Hamsin Clipboard Crack Free PC/Windows**

\* Supports Clipboard history of up to ten clips; \* Lets you paste up to ten clips; \* Pasting can be done in a sequence or in a sequence merge; \* All clips are stored in Windows Registry; \* Keeps the original characteristics of the clip, including its fonts and metadata; \* Runs in system tray; \* Provides keyboard shortcuts; \* Supports Clipboard history of up to ten clips; \* Lets you paste up to ten clips; \* Pasting can be done in a sequence or in a sequence merge; \* All clips are stored in Windows Registry; \* Keeps the original characteristics of the clip, including its fonts and metadata; \* Runs in system tray; \* Provides keyboard shortcuts; \* Supports Clipboard history of up to ten clips; \* Lets you paste up to ten clips; \* Pasting can be done in a sequence or in a sequence merge; \* All clips are stored in Windows Registry; \* Keeps the original characteristics of the clip, including its fonts and metadata; \* Runs in system tray; \* Provides keyboard shortcuts. EASY TO USE: The application has an user-friendly interface and allows you to easily control it. WHAT'S NEW Sep 05, 2012 Version 2.0.0.0 \* Redesign menu; \* Fix some minor bugs. Ratings Details Hamsin Clipboard provides you with advanced functionality that extends the options of your default clipboard. It gives you the possibility to store up to ten keywords or text blocks copied from various sources, then use them when editing documents or browsing your computer. The program allows you to track the clipboard history and store the last ten clips, which can be used later to paste them wherever you need to. In addition, you can paste several clips in a sequence or merge them. You can save your favorite clips, or the ones you use frequently use, so that you can paste them anytime, in order to avoid retyping them. The application runs in System Tray and has an user friendly interface, as you can see each clip saved. This way, you have access to most of the features of Hamsin Clipboard on the spot. Besides, the application supports many keyboard shortcuts, creating instant access to your clips. For instance, you can paste all your clips in any order, by using the dedicated hotkeys

### **What's New In?**

Hamsin Clipboard provides you with advanced functionality that extends the options of your default clipboard. It gives you the possibility to store up to ten keywords or text blocks copied from various sources, then use them when editing documents or browsing your computer. The program allows you to track the clipboard history and store the last ten clips, which can be used later to paste them wherever you need to. In addition, you can paste several clips in a sequence or merge them. You can save your favorite clips, or the ones you use frequently use, so that you can paste them anytime, in order to avoid retyping them. The application runs in System Tray and has an user friendly interface, as you can see each clip saved. This way, you have access to most of the features of Hamsin Clipboard on the spot. Besides, the application supports many keyboard shortcuts, creating instant access to your clips. For instance, you can paste all your clips in any order, by using the dedicated hotkeys, thus saving a lot of time spent manually selecting each clip from the application's menu. Furthermore, you can stop the application from recording new clips in its history log, in order to avoid losing older important clips. A handy feature of Hamsin Clipboard gives you the possibility to save the clips the way they look, by maintaining their fonts and characteristics. The program also supports most standard clipboard formats, such as plain, OEM and Unicode text, text locales, bitmaps, metafiles, palettes, drag-drop files and rich text formats(RTF). By using the application, you can expand the standard functionality of your Windows OS-provided clipboard, by seamlessly saving your clip history and allowing you to store up to ten clips, as the standard clipboard saves only the last one, which is overwritten any time you copy something. Screenshots: Added on :  $1/2/2010(2006$  years ago) Version: 2.1.0.0 Requires: 2.8.1.0 SHA : SHA : SHA : SHA : SHA : Total downloads: 434 downloads Downloads last week: 20 AppBrain Rating: User Rating: Over 4.1 user(s) voted for this appMelanoma Cells Adapt to the Microenvironment by Modulating Angiogenesis, an Inflammatory, and Tumor Immune Response. Melanoma spreads early and exhibits resistance to current therapeutic options. Recent evidence indicates that a dynamic interaction exists between melanoma cells and their microenvironment. Melanoma cells produce multiple cytokines and chemokines that may modulate angiogenesis, an inflammatory, and tumor immune response. A proinflammatory state is correlated with a pro-angiogenic state, which provides a molecular basis for targeting the tumor-

## **System Requirements:**

In order to use the game, you must have one of the following systems installed. Windows - Windows XP, Vista, 7, 8/8.1 (32 bit / 64 bit) Mac - OSX (10.6.0 or later) Linux - Ubuntu 16.04 or higher or Debian or RHEL/CentOS Game Features: Fight as your favorite superhero as you attempt to protect the city from an evil mastermind. Innovative, dynamic and arcade style gameplay. A variety of different weapon types to help

Related links:

<https://berlin-property-partner.com/?p=15791> <http://someuae.com/wp-content/uploads/2022/06/bevefyn.pdf> <http://shop.chatredanesh.ir/?p=14267> <http://www.hva-concept.com/wp-content/uploads/2022/06/jesrash.pdf> <https://whitetigereducation.com/wp-content/uploads/2022/06/gizpae.pdf> <https://dbsangola.com/wp-content/uploads/2022/06/jamfil.pdf> <https://fraenkische-rezepte.com/wp-content/uploads/2022/06/alrwinn.pdf> [https://stellarismods.com/wp-content/uploads/2022/06/SolveigMM\\_Subtitler.pdf](https://stellarismods.com/wp-content/uploads/2022/06/SolveigMM_Subtitler.pdf) <http://djolof-assurance.com/?p=5487> [https://community.soulmateng.net/upload/files/2022/06/KhcALu98ESa4j6Myql5n\\_06\\_0c2845884b97abba6b9c3](https://community.soulmateng.net/upload/files/2022/06/KhcALu98ESa4j6Myql5n_06_0c2845884b97abba6b9c3e563fcfa89a_file.pdf) [e563fcfa89a\\_file.pdf](https://community.soulmateng.net/upload/files/2022/06/KhcALu98ESa4j6Myql5n_06_0c2845884b97abba6b9c3e563fcfa89a_file.pdf)